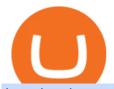

#### best hardware wallet for coinbase zerodha desktop app bitfinex us citizen connect ledger to binance gene

 $https://i.pinimg.com/originals/c4/27/f2/c427f28a249c36a5c8291a81abc2a99d.jpg|||Insurance\ Authority\ Hong\ Kong\ Broker\ -\ All\ Information\ ...|||5100\ x\ 4076$ 

Sterling Trader Pro - Low Cost Stock & Dptions Trading .

https://miro.medium.com/max/3200/0\*G9L8OHBFQOHL-5Fe|||VeChain Cryptocurrency Research. Here is some research I ...|||1600 x 820

How To Fund Metamask with Coinbase Walkthrough Revised

Now you can enter that 12 word secret recovery phrase from your Coinbase Wallet into the MetaMask browser extension. After youve typed it in, add a MetaMask password, check the box and click Import. 5. You should see this if it was successful: 6. Now youll see your newly imported account with any balance you have loaded in your Coinbase Wallet.

I can't see my Binance Smart Chain (BSC) account in Ledger.

Coinbase Wallet

https://tradingqna.com/uploads/default/original/3X/9/8/98a5ee117b2aec1597ceff55424c0b5856cb7741.png|||Turn Kite web into a desktop app - Zerodha platforms ...|||1919 x 939

https://gblobscdn.gitbook.com/assets%2F-M5onfxCt1a4c9cPTDS7%2F-M5onw8ZgCDgyawX4dsQ%2F-M5onyOugYd1CjpjbKjX%2Fimage~(6).png?alt=media|||Ledger-BEPTools|||2204 x 784

#### MT5 Platform Download MetaTrader 5 FXTM EU

https://businesscontrast.com/wp-content/uploads/2021/05/Genesis-Block.png|||Genesis Block | How Does It Make Crypto So Safe ...|||2400 x 1258

 $https://i.pinimg.com/originals/a2/28/9c/a2289c40559e0c21d560fd3c25fd750e.jpg|||Bitcoin\ Crypto\ Compare: Bitcoin's nearly five-fold climb ...|||4000\ x\ 4000$ 

MetaTrader 5 trading platform from FxPro: download mt5 for .

How do I transfer Bitcoin from Coinbase to hardware wallet?

https://cryptoshib.com/wp-content/uploads/2020/08/pic-article-Mixtrust-1620x1080.jpg|||Project Mixtrust For A Decentralized, Distributed, and ...|||1620 x 1080

Apps Zerodha Coin Zerodha Coin Run Zerodha Coin in distraction-free window, manage multiple Zerodha Coin accounts easily and much more with the unofficial Zerodha Coin desktop app for macOS, Windows and Linux on WebCatalog. Get it from WebCatalog Don't have WebCatalog installed? Download WebCatalog. Focus

Kite - Zerodha's fast and elegant flagship trading platform

The live Genesis Worlds price today is \$0.173891 USD with a 24-hour trading volume of \$1,290.12 USD. We update our GENESIS to USD price in real-time. Genesis Worlds is down 6.77% in the last 24 hours. The current CoinMarketCap ranking is #1518, with a live market cap of \$2,269,194 USD. It has a circulating supply of 13,049,497 GENESIS coins and .

https://preview.redd.it/vd26u2nd9du61.jpg?auto=webp&s=4e0077b73e0d94bac6aecfacf008255fc8c58bad|||How to buy Safe Earth through Coinbase and uniswap: SafeEarth|||1115 x 1440

https://www.warriortrading.com/wp-content/uploads/2014/08/MNSTgap.png|||Day Trading Gappers|||1047 x 801

Kite is a sleek investment and trading platform built for modern times and sensibilities. Ground breaking innovations presented with excellent usability, investing in the stock markets has never been this easy. Really. Login to Kite.

How to transfer from Coinbase to Metamask wallet Cryptopolitan

https://www.chaloye.in/wp-content/uploads/2021/06/Profit-min.jpg|||Exact Meaning of cryptocurrency - Do you know how ...||1920 x 1080

 $https://img00.deviantart.net/1ded/i/2017/082/b/3/hatsune\_miku\_crypto\_genesis\_by\_hi\_fi\_creative-db3b863.png]\\ ||Hatsune\ Miku\ Crypto\ Genesis\ by\ Hi-Fi-Creative\ on\ DeviantArt]\\ ||1280\ x\ 1806$ 

How to use Ledger with Binance Extension Wallet - Binance.

https://toptradereviews.com/wp-content/uploads/2019/03/StockstoTrade-Charts.jpg|||StockstoTrade Charts - Top Trade Reviews|||3054 x 1478

Can US citizens or residents still use bitfinex? : BitcoinMarkets

Genesis Coin is a community driven cryptocurrency built on Ethereum using the ERC20 token standard. Genesis Coins can be sent quickly, easily and cheaply to anyone anywhere in the world. Genesis was created to build a community that can help promote cryptocurrencies and exchanges like the bitcoin up official site.

Secure your Binance account with your Ledger Nano

FXCM is an award-winning brokerage firm specialising in providing market access to Retail and Professional traders. Three featured trading platforms are available for customers interested in Forex and CFD trading. MetaTrader 4 (MT4), ZuluTrade and Trading Station all offer unique trading functionalities enhanced by FXCM's superior pricing and .

https://cryptomining-blog.com/wp-content/uploads/2015/08/ethpool-no-new-users-accepted.jpg|||Best Cpu Mining Coin Best Pool To Mine Btc Clinvacin|||1522 x 887

Stock Trading Software - Real-time Algorithmic Trading

 $https://i.pinimg.com/originals/ee/f2/f2/eef2f2cbe97a928ea8afe1e6770e51bb.jpg|||Bitcoin \quad Ethereum \quad And \quad Litecoin Price - Coinbase - UDELFREEDOM|||1920 x 1280$ 

https://toptradereviews.com/wp-content/uploads/2019/12/Sterling-Trader-Pro-All-News-Feed-Example.png | ||Sterling-Trader-Pro-All-News-Feed-Example.png | ||Sterling-Trader-Pro-All-News-Feed-Example.png | ||Sterling-Trader-Pro-All-News-Feed-Example.png | ||Sterling-Trader-Pro-All-News-Feed-Example.png | ||Sterling-Trader-Pro-All-News-Feed-Example.png | ||Sterling-Trader-Pro-All-News-Feed-Example.png | ||Sterling-Trader-Pro-All-News-Feed-Example.png | ||Sterling-Trader-Pro-All-News-Feed-Example.png | ||Sterling-Trader-Pro-All-News-Feed-Example.png | ||Sterling-Trader-Pro-All-News-Feed-Example.png | ||Sterling-Trader-Pro-All-News-Feed-Example.png | ||Sterling-Trader-Pro-All-News-Feed-Example.png | ||Sterling-Trader-Pro-All-News-Feed-Example.png | ||Sterling-Trader-Pro-All-News-Feed-Example.png | ||Sterling-Trader-Pro-All-News-Feed-Example.png | ||Sterling-Trader-Pro-All-News-Feed-Example.png | ||Sterling-Trader-Pro-All-News-Feed-Example.png | ||Sterling-Trader-Pro-All-News-Feed-Example.png | ||Sterling-Trader-Pro-All-News-Feed-Example.png | ||Sterling-Trader-Pro-All-News-Feed-Example.png | ||Sterling-Trader-Pro-All-News-Feed-Example.png | ||Sterling-Trader-Pro-All-News-Feed-Example.png | ||Sterling-Trader-Pro-All-News-Feed-Example.png | ||Sterling-Trader-Pro-All-News-Feed-Example.png | ||Sterling-Trader-Pro-All-News-Feed-Example.png | ||Sterling-Trader-Pro-All-News-Feed-Example.png | ||Sterling-Trader-Pro-All-News-Feed-Example.png | ||Sterling-Trader-Pro-All-News-Feed-Example.png | ||Sterling-Trader-Pro-All-News-Feed-Example.png | ||Sterling-Trader-Pro-All-News-Feed-Example.png | ||Sterling-Trader-Pro-All-News-Feed-Example.png | ||Sterling-Trader-Pro-All-News-Feed-Example.png | ||Sterling-Trader-Pro-All-News-Feed-Example.png | ||Sterling-Trader-Pro-All-News-Feed-Example.png | ||Sterling-Trader-Pro-All-News-Feed-Example.png | ||Sterling-Trader-Pro-All-News-Feed-Example.png | ||Sterling-Trader-Pro-All-News-Pro-All-News-Pro-All-News-Pro-All-News-Pro-All-News-Pro-All-News-Pro-All-News-Pro-All-News-Pro-All-News-Pro-Al

https://crypto101podcast.com/wp-content/uploads/2019/08/27176f28-964b-35ee-a545-ea3443bca069.jpg|||Blog Crypto 101|||2592 x 1936 || Crypto 101|||2592 x 1936 || Crypto 101|||2592 x 1936 || Crypto 101|||2592 x 1936 || Crypto 101|||2592 x 1936 || Crypto 101|||2592 x 1936 || Crypto 101|||2592 x 1936 || Crypto 101|||2592 x 1936 || Crypto 101|||2592 x 1936 || Crypto 101|||2592 x 1936 || Crypto 101|||2592 x 1936 || Crypto 101|||2592 x 1936 || Crypto 101|||2592 x 1936 || Crypto 101|||2592 x 1936 || Crypto 101|||2592 x 1936 || Crypto 101|||2592 x 1936 || Crypto 101|||2592 x 1936 || Crypto 101|||2592 x 1936 || Crypto 101|||2592 x 1936 || Crypto 101|||2592 x 1936 || Crypto 101|||2592 x 1936 || Crypto 101|||2592 x 1936 || Crypto 101|||2592 x 1936 || Crypto 101|||2592 x 1936 || Crypto 101|||2592 x 1936 || Crypto 101|||2592 x 1936 || Crypto 101|||2592 x 1936 || Crypto 101|||2592 x 1936 || Crypto 101|||2592 x 1936 || Crypto 101|||2592 x 1936 || Crypto 101|||2592 x 1936 || Crypto 101|||2592 x 1936 || Crypto 101|||2592 x 1936 || Crypto 101|||2592 x 1936 || Crypto 101|||2592 x 1936 || Crypto 101|||2592 x 1936 || Crypto 101|||2592 x 1936 || Crypto 101|||2592 x 1936 || Crypto 101|||2592 x 1936 || Crypto 101|||2592 x 1936 || Crypto 101|||2592 x 1936 || Crypto 101|||2592 x 1936 || Crypto 101|||2592 x 1936 || Crypto 101|||2592 x 1936 || Crypto 101|||2592 x 1936 || Crypto 101|||2592 x 1936 || Crypto 101|||2592 x 1936 || Crypto 101|||2592 x 1936 || Crypto 101|||2592 x 1936 || Crypto 101|||2592 x 1936 || Crypto 101|||2592 x 1936 || Crypto 101|||2592 x 1936 || Crypto 101|||2592 x 1936 || Crypto 101|||2592 x 1936 || Crypto 101|||2592 x 1936 || Crypto 101|||2592 x 1936 || Crypto 101|||2592 x 1936 || Crypto 101|||2592 x 1936 || Crypto 101|||2592 x 1936 || Crypto 101|||2592 x 1936 || Crypto 101|||2592 x 1936 || Crypto 101|||2592 x 1936 || Crypto 101|||2592 x 1936 || Crypto 101|||2592 x 1936 || Crypto 101|||2592 x 1936 || Crypto 101|||2592 x 1936 || Crypto 101|||2592 x 1936 || Crypto 101|||2592 x 1936 || Crypto 101|||2592 x 1936 || Crypto 1

According to the Bitfinex Terms of Service, if you are a United States Citizen or United States Resident, you will not be able to use the Bitfinex platform. Note: This includes if you are a U.S. permanent resident or if you are an individual that holds a U.S. passport. I am a U.S. Person. Can I open an account and trade on Bitfinex? https://toptradereviews.com/wp-content/uploads/2018/04/SpeedTraderSterlingTraderPro.png|||Sterling Trader Pro Platform - Top Trade Reviews|||1651 x 1234

I would not trade here. The reason a lot of us U.S. traders left despite loving the site is because the "PSA they put out to cover their asses" gives them the ability to close any account they realize is connecting from the U.S. and force you to send proof you aren't from the U.S.

https://toptradereviews.com/wp-content/uploads/2019/12/Sterling-Trader-Pro-2-Minute-Chart-Example-1536x 860.png|||Sterling Trader Pro 2 Minute Chart Example - Top Trade Reviews|||1536 x 860

Download for Windows Linux macOS. MetaTrader 5 offers a wide variety of functions for the modern forex and exchange market trader: Full set of trading orders for flexible Forex, Stocks and other securities trading. Two position accounting systems: netting and hedging. Unlimited amount of charts with 21 timeframes and one-minute history of quotes;

 $https://cryptomining-blog.com/wp-content/uploads/2014/12/genesis-mining-a2-scrypt-farm.jpg|||Innosilicon\ A2-Crypto\ Mining\ Blog|||1280\ x\ 853$ 

Americans Trading on Bitfinex/Bitmex Okay, we all know that US citizens are super-secret double forbidden from trading on certain crypto exchanges. It's against the law, morally wrong, cripples orphans, yada, yada, yada. But let's say you were an American citizen on US soil who wanted to access these exchanges.

#### Download Trading Station - FXCM Markets

The most widely used professional trading platform in the industry for trading Equities, Options, and Futures Used world-wide by proprietary trading firms, broker-dealers, and active traders, Sterling Trader® Pro gives traders the performance and functionality they need to compete in todays markets.

https://www.sterlingtradingtech.com/wp-content/uploads/2020/06/fundamental-data-window.png|||Fundament

al Data Window - Sterling Trading Tech||1200 x 777

https://weinvestsmart.com/wp-content/uploads/2020/08/Paytm-Money-stock-trading-mobile-app-screen-7.jpg|| Paytm Money stock market app launched - Should you switch ...||| 1080 x 1920

https://alarictrader.com/wp-content/uploads/2016/12/Sterling-Trader-Elite-equities-etfs-shares-otions-trading.png|||Sterling Trader Trading Platform for Low Latency Stock ...|||1282 x 1012

 $https://i.ebayimg.com/images/g/RB0AAOSwCm1gzhnt/s-l1600.jpg|||Ledger Nano X - Cryptocurrency \\ Hardware Wallet Bitcoin ...|||1200 x 1600$ 

 $https://www.forex.academy/wp-content/uploads/2020/07/Screenshot\_9-17.jpg|||Overview\ of\ the\ TradeStation\ Forex\ Trading\ Platform\ ...|||1908\ x\ 891$ 

Bitfinex for United States Citizens and IOTA Light Wallet .

Genesis Coin - Community Driven Cryptocurrency on the Blockchain

https://cdn-images-1.medium.com/max/1600/1\*MNpeakPIDRP3-nMmA019vg.png|||Your CryptoKitty Isnt Forever Why DApps Arent as ...|||1200 x 1200

While MetaMask and the Coinbase wallet are hot wallets designed to always be online, they feature integrations to safer storage alternatives. Apart from keeping your seed phrase safe, you can link your MetaMask wallet to hardware wallets such as Ledger Nano to enjoy the security of offline storage.

Most Secure, Trusted Platform - Buy Bitcoin & Drypto Instantly

 $https://virsacoin.com/images/logo-image.jpg|||VIRSACOIN-THE\ GENESIS\ CRYPTO\ ????|||1280\ x\ 1025\ property for the control of the control of the control$ 

Bitfinex now stores 99.5% of its clients funds in cold storage. Only 0.5% of the funds are kept in hot wallets to provide the liquidity needed for the exchange.

https://nftevening.com/wp-content/uploads/2021/07/1vjXkadArNZ8fhWgc0MZ0OQ-1024x768.jpeg|||PlayDappPolygonNFTMarketplaceEnablesCoinbaseWallet ...|||1024 x 768

https://everybithelps.co.uk/wp-content/uploads/2021/07/Screenshot-2021-07-18-at-18.42.44-1536x787.png|||H ow to Buy Dogecoin (DOGE) in the UK 2021: Beginners Guide|||1536 x 787

https://gblobscdn.gitbook.com/assets%2F-Mbf9SR9MEPYTtlBRqW8%2F-Mc8Mu5fQPAyBbTXDNLO%2F-Mc8XG6BXCN1wkM3fMxI%2FScreenshot 2021-06-14 at 8.59.16 a.m..png?alt=media&token=a0708f2c-da01-479e-9fee-2e2028cf4b39|||Swap HUNT to MINT Token - Mint Club|||1942 x 1288

https://cdn-images-1.medium.com/max/1200/1\*sS34DaGBa\_A1rKmz0roTNQ.gif|||Totle Tutorial 2: Connecting Totle via the Coinbase Wallet App|||1600 x 840

https://www.sterlingtradingtech.com/wp-content/uploads/2020/06/main-toolbar-actions-1024x800.png ||| Main Toolbar - Sterling Trading Tech||| 1024 x 800

Open Ledger Live and navigate to the Manager tab. Connect and unlock your Ledger device. If asked, allow the manager on your device. Search for the Binance Smart Chain (BNB) app in the app catalog. Click the Install button to install the app on your Ledger device. Your Ledger device displays Processing. Ledger Live displays Installed. Next steps

 $https://www.usethistip.com/wp-content/uploads/2018/01/jaxx.jpg|||Best\ Ethereum\ Wallets\ (Hardware\ and\ Software\ Wallets): 2018|||1076\ x\ 1506$ 

https://s3.amazonaws.com/tradingview/3/3AANkYCn.png|||Bitfinex Us Citizens Ethereum Network Difficulty Chart|||1319 x 834

https://u.today/sites/default/files/styles/1200x900/public/2019-10/Crypto\_Lending\_Business\_Continues\_to\_B oom\_with\_Genesis\_Capital\_Breaking\_New\_Record\_in\_Q3.jpg|||Crypto Lending Business Continues to Boom with Genesis ...|||1200 x 900

Does Zerodha have a desktop platform?

Set up a Binance Smart Chain (BNB) account in Ledger Live.

https://toptradereviews.com/wp-content/uploads/2018/05/CenterPointDASTraderPro.png|||CenterPointDASTraderPro.png|||CenterPointDASTraderPro.png|||CenterPointDASTraderPro.png|||CenterPointDASTraderPro.png|||CenterPointDASTraderPro.png|||CenterPointDASTraderPro.png|||CenterPointDASTraderPro.png|||CenterPointDASTraderPro.png|||CenterPointDASTraderPro.png|||CenterPointDASTraderPro.png|||CenterPointDASTraderPro.png|||CenterPointDASTraderPro.png||CenterPointDASTraderPro.png|||CenterPointDASTraderPro.png|||CenterPointDASTraderPro.png||CenterPointDASTraderPro.png||CenterPointDASTraderPro.png||CenterPointDASTraderPro.png||CenterPointDASTraderPro.png||CenterPointDASTraderPro.png||CenterPointDASTraderPro.png||CenterPointDASTraderPro.png||CenterPointDASTraderPro.png||CenterPointDASTraderPro.png||CenterPointDASTraderPro.png||CenterPointDASTraderPro.png||CenterPointDASTraderPro.png||CenterPointDASTraderPro.png||CenterPointDASTraderPro.png||CenterPointDASTraderPro.png||CenterPointDASTraderPro.png||CenterPointDASTraderPro.png||CenterPointDASTraderPro.png||CenterPointDASTraderPro.png||CenterPointDASTraderPro.png||CenterPointDASTraderPro.png||CenterPointDASTraderPro.png||CenterPointDASTraderPro.png||CenterPointDASTraderPro.png||CenterPointDASTraderPro.png||CenterPointDASTraderPro.png||CenterPointDASTraderPro.png||CenterPointDASTraderPro.png||CenterPointDASTraderPro.png||CenterPointDASTraderPro.png||CenterPointDASTraderPro.png||CenterPointDASTraderPro.png||CenterPointDASTraderPro.png||CenterPointDASTraderPro.png||CenterPointDASTraderPro.png||CenterPointDASTraderPro.png||CenterPointDASTraderPro.png||CenterPointDASTraderPro.png||CenterPointDASTraderPro.png||CenterPointDASTraderPro.png||CenterPointDASTraderPro.png||CenterPointDASTraderPro.png||CenterPointDASTraderPro.png||CenterPointDASTraderPro.png||CenterPointDASTraderPro.png||CenterPointDASTraderPro.png||CenterPointDASTraderPro.png||CenterPointDASTraderPro.png||CenterPointDASTraderPro.png||CenterPointDASTraderPro.png||CenterPointDASTraderPro.png||CenterPointDASTraderPro.png||Cen

Upon the download being completed, a pop-up window will ask to "run" or "save" the file. Click "Run" Follow the instructions of the Installation Wizard; Google Chrome. The download will appear in the lower left-hand corner of the page as "FXTS2Install.EXE" Right-click or double-click on "FXTS2Install.EXE" - This action will open the .

 $https://miro.medium.com/max/1400/0*OlNlz23n-P6AJSLK.png|||How\ to\ connect\ your\ Ledger,\ Metamask,\ Trustwallet\ and\ ...|||1400\ x\ 1276$ 

 $https://lookaside.fbsbx.com/lookaside/crawler/media/?media\_id=558384867958099|||Forex\_Indicators\_Ex4\_Forex\_Robotron\_Latest\_Version|||2770 x 1362$ 

About Genesis Pool Rank # 4544 The Genesis Pool price page is part of Crypto.com Price Index that features price history, price ticker, market cap and live charts for the top cryptocurrencies.

 $https://www.cryptonewsz.com/wp-content/uploads/2019/01/bitgo.png|||Genesis\ Collaborates\ With\ BitGo\ to\ Smoothen\ Crypto\ Trading\ ...|||1400\ x\ 778$ 

Set up a Binance Smart Chain account in Ledger Live 2. Head to the Accounts tab and click on [Add account]. Youll then see the choice for BSC. Select [Binance Smart Chain], and click on [Continue]. created a BSC account for you. Next, head to the [Receive] tab. 4. Choose your BSC account earlier than clicking [Continue].

https://i.vimeocdn.com/video/929786911.jpg?mw=1920&mh=1080&q=70|||TATA MOTORS Technical Analysis | Investment | Stock Market ...|||1440 x 1080

The following steps will teach you how to send funds (ETH tokens) to a MetaMask wallet. Step 1: Go to Coinbase.com and sign in with your email address and password. Step 2: Log into your MetaMask Wallet and click on the three dots above Buy and Send. Source: The Medium

https://crypto-tutorials.io/wp-content/uploads/2019/09/yoo22-1.png|||Genesis Cloud Mining - Crypto Tutorials|||1499 x 838

5 Best Crypto Wallets of 2022 Money

https://www.topsharebrokers.com/images/logo/1x1/upstox/upstox-trading-platform.jpg|||Upstox Pro Mobile App|Upstox Pro Web Trading|Desktop-NEST 2020|||1080 x 1080

1. Coinbase Wallet. Top of the list is the Coinbase wallet. This is a wallet from the second-largest cryptocurrency exchange company worldwide Coinbase Inc. It is a hot wallet, preferred mostly for its interactive and straightforward User Interface, UI. Its friendly UI makes it very easy for beginners to navigate, which would explain its popularity. Besides a great UI, the Coinbase wallet also supports well over 500 crypto assets.

Bitfinex is the longest-running and most liquid major cryptocurrency exchange. Founded in 2012, it has become the go-to platform for traders & traders amp; institutional investors.

 $https://www.crowdfundinsider.com/wp-content/uploads/2019/02/FBI-Operation-Disarray-Partner.jpg|||Federal\ Authorities\ Charge\ Two\ Individuals\ with\ Providing\ ...|||1200\ x\ 801$ 

https://toptradereviews.com/wp-content/uploads/2019/12/Sterling-Trader-Pro-2-Minute-Chart-Example.png ||| Sterling Trader Pro 2 Minute Chart Example - Top Trade Reviews ||| 1741 x 975 |||

 $https://help.ftx.com/hc/article\_attachments/360059025112/walletfiat.png|||Ftx\ E\ Para\ Aktarma|||1843\ x\ 787\ Sterling\ Trader\ Pro\ Professional\ Trading\ Platform\ for\ .$ 

Sterling Trading Tech offers a full suite of trading platforms to cater to multiple types of traders. Sterling platforms are used by retail, active and institutional traders worldwide. The Sterling platforms also offer the capability and ease to trade international equities from a single account including the US, Canada, Brazil and Europe.

https://genesiscryptocapital.com/images/slider/02.jpg|||Genesis Crypto Capital : Buy, Sell, Store, Trade and ...|||1920 x 850

https://gcalliance.io/wp-content/uploads/call-token-erc777-gcalliance-Global-Crypto-Alliance.jpg|||Genesis of Global Crypto Alliance (GCA) and the very first ...|||1280 x 861

its pretty simple. im not an expert with this stuff and am still learning myself but i can offer what i know. -- so assuming you have a coin base account- you will have an eth wallet connected to your coinbase account. in coinbase hit receive in your eth wallet and your coinbase wallet adress will pop up. copy that. then go into your metamask wallet an click send. put in your coinbase eth wallet and send it.

https://toptradereviews.com/wp-content/uploads/2020/04/Stock-Rover-Layout-scaled.jpg|||Stock Rover - Layout - Top Trade Reviews|||2560 x 1045

https://www.crowdfundinsider.com/wp-content/uploads/2017/05/China-Road-Closed-Sign.jpg|||More China Crypto Crackdown As Country Blocks Offshore ...|||1280 x 851

A US citizen wont be able to get KYC on KuCoin but the exchange still allows you to trade as long as your crypto deposit is not previously blacklisted by other exchange. 5 BTC is a lot of money and unless you plan to withdraw more than \$250k worth of USDT evey 24 hours you wont have an issue.

Best Hardware Wallet For Coinbase Pro - Crypto Wallet Supplies

Can MetaMask connect to a Coinbase wallet? - Quora

 $https://i.pinimg.com/originals/88/00/16/880016f4abf50d8a8d891605717bba0f.jpg|||Trading\ Central\ Indicator\ Mt4\ Download|||2454\ x\ 1440$ 

Digital Currency Lending, Trading & Digital Currency Lending, Trading & Digital Currency Lending, Digital Currency Lending, Digital Currency Len

How to create a Binance Smart Chain (BSC) account in Ledger Live. Open Ledger Live. Connect your Ledger device and open the Binance Smart Chain (BSC) app on your Ledger device. Navigate to the Accounts tab, click the Add account button, select Binance Smart Chain (BNB), and click Continue. Once a.

Regulated Forex Brokers List - Best MT5 Forex Brookes

How to Connect a Ledger Nano to Binance Smart Chain (BSC.

MetaMask is Ethereum based. (No Bitcoin) There is no connection other than a transfer transaction which is mainly a blockchain database update. All wallets have a send/receive button. Please sign in and read from top to bottom each wallet. You have to train yourself how to use each in your own time. 2.5K views Manasseh Mathias

https://assets-global.website-files.com/60e84c77b734a3705c82861c/60fce5c1c549ad7b2f154051\_mxKzM3m hUMl5Fu9ZtC\_-u1FSiotvj-ljAJwviBG7w\_BrqenqoJqyig9zX4Rhhxd8PySjCTWnFIPwARTNArmtpPT70Zp\_EhR25O3L8cqIJ9tdqrQHOgNFsiB5\_oI-UDemMboUvlZF.png|||How To Create, Sell and Buy NFTs: The Ultimate Guide|||1297 x 801

 $https://fintelegram.com/wp-content/uploads/2019/05/Crypto-Capital-Corp-CCC-payment-scheme-network-15\\36x915.png|||Ravid Yosef | FinTelegram News|||1536 x 915$ 

Zerodha Coin Desktop App for Mac and PC Manage Multiple.

Genesis Exchange - Secure and Efficient Mobile Decentralized .

Americans Trading on Bitfinex/Bitmex: BitcoinMarkets

https://cdn.buttercms.com/jP7TlYExQnWKSvfhz3B0|||How to stake MATIC (Polygon) using Frontier mobile wallet ...|||2660 x 2400

Bitfinex Cryptocurrency Exchange Bitcoin Trading.

https://news.bitcoin.com/wp-content/uploads/2018/02/Whales-1-1024x1024.jpg|||Genesis Launches Whale Sized Crypto-Loan Service | Bitcoin ...|||1024 x 1024

Ironbeam Futures - \$0 Commission Micro Contracts - For 30 Days

Interactive Brokers® - Award Winning Trading Platform

https://i.pinimg.com/originals/6e/25/fc/6e25fc0656292612f4cd248287af9930.jpg|||Trading Central Indicator Mt4 Download|||1920 x 1080

Kite 3.0 Full Width Zerodha Trading Platform - Chrome Web Store

https://crypto-tutorials.io/wp-content/uploads/2019/09/ddd.png|||Genesis Cloud Mining - Crypto

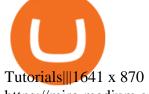

 $https://miro.medium.com/max/1200/1*4vx\_lAsoOMxVm\_CAWk5v6A.jpeg|||How to Claim free HEX with Coinbase Pro wallet. Tutorial ...|||1200 x 820$ 

How to set up a crypto wallet Coinbase

Download Trading Station - FXCM South Africa

Largest stock broker in India. 6+ million Zerodha clients contribute to over 15% of all retail order volumes in India daily by trading and investing in: Futures and Options. Commodity derivatives. Currency derivatives. Stocks & Direct mutual funds. Bonds and Govt. Securities.

Note: This extension is only for KITE 3.0 and still in beta so if you have any issue contact us we'll resolve asap! This extension will make your zerodha kite 3.0 trading app full-width for large screen desktop and laptops, also adding some twicks will help you stay more focused on trading.

Sterling Trading Simulator | Professional Trading Platform .

Download for free to take advantage of all the benefits it has to offer in conjunction with the FxPro MT5 Trading account. Download MT5 for Windows Download MT5 for MAC. System Requirements: Compatible with Microsoft Windows 2008/7/8/10 operating systems. Internet speed of 56 kbps or above.

https://blocknewsafrica.com/wp-content/uploads/2020/08/luno-mobile-app-on-black-background.png|||Luno Partners With Genesis To Bring Crypto Interest ...|||2240 x 1260

 $https://cimg.co/w/articles-attachments/0/5b7/153e846f8f.png|||Turkish\ Lira\ Freefall\ Shows\ the\ Power\ of\ Bitcoin|||1085\ x\ 889$ 

https://cryptocalibur.com/wp-content/uploads/2021/02/Band-24-1024x1024.png|||On~Our~Radar:~Genesis~Shards|||1024~x~1024

https://4.bp.blogspot.com/-fEa3JitcwTo/UsuR0b9gLnI/AAAAAAAAAAAAQ/lZFpHeoJ7PE/s1600/ff+today.png|| |Forex Signal 30 Gold Edition Download - Forex Scalping Lernen|||1267 x 1200

Sterling LST For trading groups that focus on stocks and options, Sterling offers the LST platform. This is the Lightspeed Trader desktop platform, for those of you who have traded at Lightspeed. The software comes with sophisticated tools that option traders need.

https://media.warriortrading.com/2018/05/CMEG-Chart-3.png|||Capital Markets Elite Group Review [2021] - Warrior Trading|||1603 x 1227

https://firebasestorage.googleapis.com/v0/b/eidoo-public-assets/o/open-graph-leoiou.jpg?alt=media&toke n=c709d3e6-c47f-4bc8-8e67-74bc21064b5f|||LEO IOU Token is now listed on Eidoo|||2400 x 1260

https://www.themediabulletin.com/wp-content/uploads/2020/07/data-mining.jpg|||Hexa An Enterprise-Grade Crypto Mining Management ...|||1920 x 1272

https://miro.medium.com/max/4704/1\*STEsF4QEiZ4WS1NxUrn8\_w.png|||How to create a wallet in MetaMask? | by Roma Ocean | Medium|||2352 x 1872

https://toptradereviews.com/wp-content/uploads/2018/04/CobraTradingRealTick.png|||Cobra Trading Broker Review - Direct Access Broker for Day ...|||1625 x 970

U.S. Person Frequently Asked Questions (FAQ) Bitfinex .

 $https://toptradereviews.com/wp-content/uploads/2018/04/LightspeedOptions.png ||| LightspeedOptions - Top Trade Reviews ||| 1282 \ x \ 1082$ 

Home - Genesis Digital Assets

 $https://optimusfutures.com/img/PlatformScreenshots/SierraChart-img-1.png|||Professional\ Trading\ Platforms-frudgereport363.web.fc2.com|||1914 x 1035$ 

to download Metamask go to website https://metamask.io/on firefox or google chrome browserTo create coinbase account go to www.coinbase.com.

https://www.tbstat.com/wp/uploads/2018/12/blockchain-security.jpg|||Crypto Simplified: Explaining permissioned blockchains ...|||1920 x 1080

What you need to do then is to connect your Ledger Nano, run the Fido U2F app (logo is id) and confirm the action on your device: When it's done, you can simply give a name to your security device. Binance restrictions on the name of the security key are not clear enough but basically you can't use anything

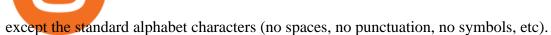

Genesis Block USD Growth Account 2 offers interest rates that you wont be able to find anywhere else made possible by the power of stablecoins and decentralized financial protocols. 8.00% Genesis Block Growth 2 1.25% Monzo 0.26% Wealthfront 0.20% SoFi 0.03% Bank of America 0.01% Chase Earn more on your crypto Put your crypto to work.

https://www.cmelitegroup.com/media/ieyfjt3p/sterling-web.png|||Compare Online Stock Trading Platforms | Capital Markets ...|||1566 x 1354

No. Bitfinex does not open support to US residents at the present moment. Individuals who wish to register at Bitfinex but reside in the United States will not be allowed onto the platform for the reasons stated below. Why Is Bitfinex Not Allowed in the USA? Bitfinex has made a point of staying above-board and running a transparent offer.

Where Should You Invest Now? - One Stock With Huge Potential

https://www.airdroplooter.in/wp-content/uploads/2019/05/Genesis-Crypto-Technology-Airdrop-GCT-1024x1 024.jpg|||Genesis Crypto Technology Airdrop (GCT) - Free Airdrop ...|||1024 x 1024

https://www.pickacrypto.com/wp-content/uploads/2020/10/Crypto-Wallets.jpg|||Top~5~Gitcoin~(GTC)~Wallets~Where~To~Store~GTC~Coin|||1920~x~1080

https://listing.visionary.life/wp-content/uploads/2018/11/gcbib-logo-black-1024x1024.png|||GCBIB (Genesis Crypto Blockchain Investment Bank ...|||1024 x 1024

https://www.cryptochainwire.com/wp-content/uploads/2019/01/hjjjjwjhhehej.jpg|||10 Years Ago Bitcoins Genesis Block Changed the Course of ...|||1600 x 1600

On the other hand, you can import your MetaMask wallet to Coinbase mobile wallet by following these steps: Open Coinbase Wallet on your mobile device; Tap your settings at the bottom; Tap Connect to Coinbase; Follow out the remaining steps to connect your accounts; Please contact Coinbase support directly if you have any issues importing.

Available in over 30+ languages and suitable for both Live and Demo accounts, MT5 is a market leading platform and the future of trading. About MetaTrader 5 MetaTrader 5, better known as MT5, is the latest and most advanced online trading platform developed by MetaQuotes Software.

 $https://www.bearstreet.in/images/newban1.jpg|||BearStreet \mid NYSE\ Trading\ Desk\ Delhi,\ Forex\ trading\ Desk\\ ...|||1800\ x\ 780$ 

https://toptradereviews.com/wp-content/uploads/2018/04/SterlingTraderProChart.png|||Sterling - ProChart - Top Trade Reviews|||2560 x 1384 - ProChart - Top Trade Reviews|||2560 x 1384 - ProChart - ProChart -

 $https://cdn.publish0x.com/prod/fs/images/c8ac4cec15c9c1b8ccbe53d7006d4e3148c7714e0a672f15aaa83f559\ babfd8e.png\\ |||Zilliqa~(ZIL)~Staking~with~a~Ledger~Nano\\ |||2188~x~1300$ 

You can do this by searching for the Binance Smart Chain icon and simultaneously pressing both of your Nano Ledgers buttons. Open the Ledger Live app connected to your Nano Ledger. In MetaMask, go to [Settings] [Advanced] and then toggle on [Use Ledger Live]. Your Nano Ledger will then show up as an account in MetaMask.

How to Connect a Ledger Nano to Binance Smart Chain (BSC)?

 $https://coinfunda.com/wp-content/uploads/2020/02/bg\_potrfolio-1536x891.png|||10+\ Best\ Tezos\ Wallets\ |\ Top\ XTZ\ Wallet\ List\ [2021\ Edition\ ...|||1536\ x\ 891$ 

https://toptradereviews.com/wp-content/uploads/2019/12/Sterling-Trader-Pro-5-Minute-Chart-Example.png||| Sterling Trader Pro 5 Minute Chart Example - Top Trade Reviews|||1404 x 898

Genesis Worlds price today, GENESIS to USD live, marketcap.

https://www.coinwire.com/wp-content/uploads/Bitfinex-Petro.jpg|||Bitfinex~Will~Not~List~Petro~Coin,~In~Light~of~US~...|||1900~x~1268

Kite - Zerodha's fast and elegant flagship trading platform

https://fm.cnbc.com/applications/cnbc.com/resources/img/editorial/2017/12/06/104882657-crypto\_kitties\_gen esis\_centered.1910x1000.png|||Meet CryptoKitties, the new digital beanie babies selling ...|||1910 x 1000

CEO & CEO & CEO &

Best Bitcoin Wallets of 2020. Coinbase: Best Overall. Trezor: Best for Hardware Wallet for Security. Ledger: Best Hardware Wallet for Durability. SoFi: Best for Beginners. Robinhood: Best for Free Buying and Selling. Edge: Best for Mobile. Exodus: Best for Desktop.

 $https://fxmedia.s3.amazonaws.com/articles/platform\_trading\_terbaik.jpg|||Apa saja platform trading terbaik yang tersedia saat ini ...|||1440 x 810$ 

HTML5 trading app built with speed, simplicity, and ease of use in mind . Zerodha Broking Limited: Member of NSE, BSE & DSL SEBI Reg. no.: INZ000031633, .

 $https://support.ledger.com/hc/article\_attachments/4404338547217/connect\_metamask\_to\_device.gif|||I \quad don't see my BEP-20 tokens in my Ledger Binance Smart ...|||1600 x 821$ 

https://coinstomper.com/wp-content/uploads/2021/12/Two\_men\_in\_thought\_looking\_at\_la.2e16d0ba.fill-108 0x1080\_YS2Ezr9.jpg|||Why This Billionaire Investor Says Bitcoin Is Crushing ...|||1080 x 1080

 $https://coincodex.com/en/resources/images/admin/news/bitcoin-genesis-art/btc-auction.jpg:resizeboxcropjpg? \\1580x888|||Bitcoin Genesis Art Piece and Satoshi Nakamoto NFT Sold ...|||1580 x 888|||Bitcoin Genesis Art Piece and Satoshi Nakamoto NFT Sold ...|||1580 x 888|||Bitcoin Genesis Art Piece and Satoshi Nakamoto NFT Sold ...|||1580 x 888|||Bitcoin Genesis Art Piece and Satoshi Nakamoto NFT Sold ...|||1580 x 888|||Bitcoin Genesis Art Piece and Satoshi Nakamoto NFT Sold ...|||1580 x 888|||Bitcoin Genesis Art Piece and Satoshi Nakamoto NFT Sold ...|||1580 x 888|||Bitcoin Genesis Art Piece and Satoshi Nakamoto NFT Sold ...|||1580 x 888|||Bitcoin Genesis Art Piece and Satoshi Nakamoto NFT Sold ...|||1580 x 888|||Bitcoin Genesis Art Piece and Satoshi Nakamoto NFT Sold ...|||1580 x 888|||Bitcoin Genesis Art Piece and Satoshi Nakamoto NFT Sold ...|||1580 x 888|||Bitcoin Genesis Art Piece and Satoshi Nakamoto NFT Sold ...|||1580 x 888|||Bitcoin Genesis Art Piece and Satoshi Nakamoto NFT Sold ...|||1580 x 888|||Bitcoin Genesis Art Piece and Satoshi Nakamoto NFT Sold ...|||1580 x 888|||Bitcoin Genesis Art Piece Art Piece Art$ 

Bitfinex asks Ontario-based customers to close their accounts.

Does Zerodha have a desktop platform? 20 Depth Market Data. Good Till Trigger (GTT) orders. Stock SIPs. Basket Orders. Margin on Order windows. Trade via charts. Kite provides both Trading View and Chart IQ charts. Nudges to update on risky trades.

2. Select Unlock Your Wallet, then select Ledger Device. 3. Once here, open your Binance Chain app on your Ledger device and click on Connect to Ledger (if you do not have the app yet, install it through Ledger Live) Please note that for the Ledger Nano X you can only connect to the Binance DEX by using a USB cable for the time being. 4.

Download Kite @ Zerodha app for windows PC Laptop / Desktop or Mac Laptop [2022]. Zerodhas flagship trading platform Kite Web is now available as an iOS app! Clean & Desktop intuitive UI, super fast and super light backend for all your investment and trading needs. 0 brokerage for investments and flat 20 for F& trading.

 $https://adgwealthgroup.com/wp-content/uploads/2020/10/ADG\_sterlingMonitor1.png|||Sterling\ Trader\ Suite\ ADG\ Wealth\ Group|||2000\ x\ 2000$ 

https://thecryptosight.com/wp-content/uploads/2019/04/BLUCON\_IEO\_airdrop\_event\_en-3-1024x817.png|||T o Catch Two Pigeons with One Bean: Get an Airdrop and ...|||1024 x 817

Download the MetaTrader 5 trading platform for free

https://toptradereviews.com/wp-content/uploads/2019/12/Sterling-Trader-Pro-Two-Tickers-Layout-Example.p ng|||Sterling Trader Pro Two Tickers Layout Example - Top Trade ...|||1910 x 1035

Sterling Trading Tech - Your Complete Trading Technology .

https://images.cointelegraph.com/images/1480\_aHR0cHM6Ly9zMy5jb2ludGVsZWdyYXBoLmNvbS9zdG9yYWdlL3VwbG9hZHMvdmlldy81ZDM5MTFlZTc1MmI0YmI2MDFiNWRlZDE5OTRmMjVjMC5qcGc=.jpg||Flipboard: This Key Trend Shows the Real Bitcoin Bottom ...||1480 x 986

10 Best Hardware Wallet Reviews (2022 Updated)

What Crypto Exchanges Can US Citizens Use? - CaptainAltcoin

 $https://cdn.coinranking.com/nft/0xd07dc4262BCDbf85190C01c996b4C06a461d2430/49464.gif?size=autox860 \\ 0 \\ || Crypto Zombie Official. Genesis Edition. - Rarible - Price ... \\ || 1147 x 860 \\ || 1147 x 860 \\ || 1148 x 860 \\ || 1148 x 860 \\ || 1148 x 860 \\ || 1148 x 860 \\ || 1148 x 860 \\ || 1148 x 860 \\ || 1148 x 860 \\ || 1148 x 860 \\ || 1148 x 860 \\ || 1148 x 860 \\ || 1148 x 860 \\ || 1148 x 860 \\ || 1148 x 860 \\ || 1148 x 860 \\ || 1148 x 860 \\ || 1148 x 860 \\ || 1148 x 860 \\ || 1148 x 860 \\ || 1148 x 860 \\ || 1148 x 860 \\ || 1148 x 860 \\ || 1148 x 860 \\ || 1148 x 860 \\ || 1148 x 860 \\ || 1148 x 860 \\ || 1148 x 860 \\ || 1148 x 860 \\ || 1148 x 860 \\ || 1148 x 860 \\ || 1148 x 860 \\ || 1148 x 860 \\ || 1148 x 860 \\ || 1148 x 860 \\ || 1148 x 860 \\ || 1148 x 860 \\ || 1148 x 860 \\ || 1148 x 860 \\ || 1148 x 860 \\ || 1148 x 860 \\ || 1148 x 860 \\ || 1148 x 860 \\ || 1148 x 860 \\ || 1148 x 860 \\ || 1148 x 860 \\ || 1148 x 860 \\ || 1148 x 860 \\ || 1148 x 860 \\ || 1148 x 860 \\ || 1148 x 860 \\ || 1148 x 860 \\ || 1148 x 860 \\ || 1148 x 860 \\ || 1148 x 860 \\ || 1148 x 860 \\ || 1148 x 860 \\ || 1148 x 860 \\ || 1148 x 860 \\ || 1148 x 860 \\ || 1148 x 860 \\ || 1148 x 860 \\ || 1148 x 860 \\ || 1148 x 860 \\ || 1148 x 860 \\ || 1148 x 860 \\ || 1148 x 860 \\ || 1148 x 860 \\ || 1148 x 860 \\ || 1148 x 860 \\ || 1148 x 860 \\ || 1148 x 860 \\ || 1148 x 860 \\ || 1148 x 860 \\ || 1148 x 860 \\ || 1148 x 860 \\ || 1148 x 860 \\ || 1148 x 860 \\ || 1148 x 860 \\ || 1148 x 860 \\ || 1148 x 860 \\ || 1148 x 860 \\ || 1148 x 860 \\ || 1148 x 860 \\ || 1148 x 860 \\ || 1148 x 860 \\ || 1148 x 860 \\ || 1148 x 860 \\ || 1148 x 860 \\ || 1148 x 860 \\ || 1148 x 860 \\ || 1148 x 860 \\ || 1148 x 860 \\ || 1148 x 860 \\ || 1148 x 860 \\ || 1148 x 860 \\ || 1148 x 860 \\ || 1148 x 860 \\ || 1148 x 860 \\ || 1148 x 860 \\ || 1148 x 860 \\ || 1148 x 860 \\ || 1148 x 860 \\ || 1148 x 860 \\ || 1148 x 860 \\ || 1148 x 860 \\ || 1148 x 860 \\ || 1148 x 860 \\ || 1148 x 860 \\ || 1148 x 860 \\ || 1148 x 860 \\ || 1148 x 860 \\ || 1148 x 860 \\ || 1148 x 860 \\ || 1148 x 860 \\ || 1148 x 860 \\ || 1148 x 860 \\$ 

https://anyswap-faq.readthedocs.io/en/latest/\_images/Anyswap\_BSC\_Prompted\_Settings.jpg|||How To Setup

and Use Anyswap Anyswap 1.0.0 documentation|||2560 x 1305

Platforms - FXCM Markets

BITFINEX Review 2022 - Accepted Countries, Payment Methods.

https://toptradereviews.com/wp-content/uploads/2019/12/Sterling-Trader-Pro-Daily-Chart-Example.png|||Sterling-Trader-Pro-Daily-Chart-Example.png|||Sterling-Trader-Pro-Daily-Chart-Example.png|||Sterling-Trader-Pro-Daily-Chart-Example.png|||Sterling-Trader-Pro-Daily-Chart-Example.png|||Sterling-Trader-Pro-Daily-Chart-Example.png|||Sterling-Trader-Pro-Daily-Chart-Example.png|||Sterling-Trader-Pro-Daily-Chart-Example.png|||Sterling-Trader-Pro-Daily-Chart-Example.png|||Sterling-Trader-Pro-Daily-Chart-Example.png|||Sterling-Trader-Pro-Daily-Chart-Example.png|||Sterling-Trader-Pro-Daily-Chart-Example.png|||Sterling-Trader-Pro-Daily-Chart-Example.png|||Sterling-Trader-Pro-Daily-Chart-Example.png|||Sterling-Trader-Pro-Daily-Chart-Example.png|||Sterling-Trader-Pro-Daily-Chart-Example.png|||Sterling-Trader-Pro-Daily-Chart-Example.png|||Sterling-Trader-Pro-Daily-Chart-Example.png|||Sterling-Trader-Pro-Daily-Chart-Example.png|||Sterling-Trader-Pro-Daily-Chart-Example.png|||Sterling-Trader-Pro-Daily-Chart-Example.png|||Sterling-Trader-Pro-Daily-Chart-Example.png|||Sterling-Trader-Pro-Daily-Chart-Example.png|||Sterling-Trader-Pro-Daily-Chart-Example.png|||Sterling-Trader-Pro-Daily-Chart-Example.png|||Sterling-Trader-Pro-Daily-Chart-Example.png|||Sterling-Trader-Pro-Daily-Chart-Example.png|||Sterling-Trader-Pro-Daily-Chart-Example.png|||Sterling-Trader-Pro-Daily-Chart-Example.png|||Sterling-Trader-Pro-Daily-Chart-Example.png|||Sterling-Trader-Pro-Daily-Chart-Example.png|||Sterling-Trader-Pro-Daily-Chart-Example.png|||Sterling-Trader-Pro-Daily-Chart-Example.png|||Sterling-Trader-Pro-Daily-Chart-Example.png|||Sterling-Trader-Pro-Daily-Chart-Example.png|||Sterling-Trader-Pro-Daily-Chart-Example.png|||Sterling-Trader-Pro-Daily-Chart-Example.png|||Sterling-Trader-Pro-Daily-Chart-Example.png|||Sterling-Trader-Pro-Daily-Chart-Example.png|||Sterling-Trader-Pro-Daily-Chart-Example.png|||Sterling-Trader-Pro-Daily-Chart-Example.png|||Sterling-Trader-Pro-Daily-Chart-Example.png|||Sterling-Trader-Pro-Daily-Chart-Example.png||||Sterling-T

 $https://dtailstudio.com/img/projects/genesis-market/cover-color-mobile.jpg|||Genesis\ Markets\ -\ crypto\ broker\ app|||2048\ x\ 1386$ 

The Sterling Trading Simulator is available for Sterlings flagship professional trading platforms; Sterling Trader® Pro, Sterling Trader® Elite, Sterling Trader® Manager, Sterling Trader® Web and Sterling Trader® Mobile. Clients can deploy Sterling Trader Manager to utilize the same risk and P&L management controls used for production trading.

https://centerpointsecurities.com/wp-content/uploads/2018/07/cptrader\_screenshot\_1500.jpg|||Stock Trading Platforms | Centerpoint Securities|||1500 x 872

Our technology, trading platforms, and investment apps Zerodha

The presence of a Genesis Block and its strong cryptographic connection to all other blocks that will be mined shows a glimpse of how secured and immutable the Blockchain technology was designed to be. On the 3rd of January, 2009, Satoshi created the Genesis Block of Bitcoin. The six days gap between Genesis Block and Block 1.

 $http://beta.eroomsecurities.com/wp-content/uploads/2014/10/rediplus-lg.jpg|||eRoomSecurities|||1935 \times 1076 \\ http://howigrowmywealth.com/wp-content/uploads/2016/08/Bitfinex.jpg|||Bitfinex to Drop US Customers - HowIGrowMyWealth.com|||2664 \times 1313$ 

https://www.sterlingtradingtech.com/wp-content/uploads/2020/06/main-toolbar-windows.png|||Main Toolbar - Sterling Trading Tech|||1200 x 783

 $https://www.vfmarkets.com/wp-content/uploads/2017/01/sterling\_trader\_slider\_mockup.jpg|||Vision\_Financial\_Markets|||2600 x 1733$ 

https://miro.medium.com/max/1104/1\*4vwATpgAq0kmZ2OUN07XvQ.jpeg|||How to stake MATIC (Polygon) using Frontier mobile wallet ...||1104 x 996

In particular, Bitfinex has been in the limelight for a long. It has been a victim of close look by the US and even serving a fine from CFTC. The CFTC fined Bitfinex for conducting crypto trades off the books with US citizens. The company was charged in conjunction with Tether, its close business partner, for a fine amounting to \$42.5 M.

Kite Zerodha's sleek, fast, and modern flagship trading.

Genesis provides digital currency miners with an all-in-one solution that is optimized for their needs. Miners get seamless access to new opportunities to increase yield, including derivatives strategies and opportunities to hedge using the futures market. Miners can quickly tap into a range of best-in-class services to generate superior results.

https://tradingcoursereviews.com/wp-content/uploads/2021/01/sterlingtraderprobanner-1536x880.png|||SterlingTraderPro Review - Trading Course Reviews|||1536 x 880|||1536 x 880|||1536 x 880|||1536 x 880|||1536 x 880|||1536 x 880|||1536 x 880|||1536 x 880|||1536 x 880|||1536 x 880|||1536 x 880|||1536 x 880|||1536 x 880|||1536 x 880|||1536 x 880|||1536 x 880|||1536 x 880|||1536 x 880|||1536 x 880|||1536 x 880|||1536 x 880|||1536 x 880|||1536 x 880|||1536 x 880|||1536 x 880|||1536 x 880|||1536 x 880|||1536 x 880|||1536 x 880|||1536 x 880|||1536 x 880|||1536 x 880|||1536 x 880|||1536 x 880|||1536 x 880|||1536 x 880|||1536 x 880|||1536 x 880|||1536 x 880|||1536 x 880|||1536 x 880|||1536 x 880|||1536 x 880|||1536 x 880|||1536 x 880|||1536 x 880|||1536 x 880|||1536 x 880|||1536 x 880|||1536 x 880|||1536 x 880|||1536 x 880|||1536 x 880|||1536 x 880|||1536 x 880|||1536 x 880|||1536 x 880|||1536 x 880|||1536 x 880|||1536 x 880|||1536 x 880|||1536 x 880|||1536 x 880|||1536 x 880|||1536 x 880|||1536 x 880|||1536 x 880|||1536 x 880|||1536 x 880|||1536 x 880|||1536 x 880|||1536 x 880|||1536 x 880|||1536 x 880|||1536 x 880|||1536 x 880|||1536 x 880|||1536 x 880|||1536 x 880|||1536 x 880|||1536 x 880|||1536 x 880|||1536 x 880|||1536 x 880|||1536 x 880|||1536 x 880|||1536 x 880|||1536 x 880|||1536 x 880|||1536 x 880|||1536 x 880|||1536 x 880|||1536 x 880|||1536 x 880|||1536 x 880|||1536 x 880|||1536 x 880|||1536 x 880|||1536 x 880|||1536 x 880|||1536 x 880|||1536 x 880|||1536 x 880|||1536 x 880|||1536 x 880|||1536 x 880|||1536 x 880|||1536 x 880|||1536 x 880|||1536 x 880|||1536 x 880|||1536 x 880|||1536 x 880|||1536 x 880|||1536 x 880|||1536 x 880|||1536 x 880|||1536 x 880|||1536 x 880|||1536 x 880|||1536 x 880|||1536 x 880|||1536 x 880|||1536 x 880|||1536 x 880|||1536 x 880|||1536 x 880|||1536 x 880|||1536 x 880|||1536 x 880|||1536 x 880|||1536 x 880|||1536 x 880|||1536 x 880|||1536 x 880|||1536 x 880|||1536 x 880|||1536 x 880|||1536 x 880|||1536 x 880|||1536 x 880|||1536 x 880|||1536 x 880|||1536 x 880|||1536 x 880|||1536 x 8

https://cryptomining-blog.com/wp-content/uploads/2015/07/genesis-hive-overview.jpg|||Crypto Mining Software Kriptonesia|||2112 x 1246

Professional Trading Platforms Stock Trading Software.

5 different hardware wallets: BitLox, KeepKey, TREZOR One, Ledger Nano S, CoolWallet Due to that simple design, hardware wallets cant connect to the Internet or run complicated apps. They are just a form of storing your private key offline.

 $https://zerodha.com/z-connect/wp-content/uploads/2015/01/final.jpg|||Pi\ Bridge\ for\ Amibroker\ Z-Connect\ by\ Zerodha\ Z-Connect\ ...|||1920\ x\ 1044$ 

 $https://i.pinimg.com/originals/c2/eb/ee/c2ebeeccda5d0ad3cf64bed362c09809.jpg|||How\ To\ Buy\ Cumrocket\ Cryptocurrency\ On\ Trust\ Wallet\ |\ Trisped|||1200\ x\ 1680$ 

Review (Official) | StockBrokers.com|||1343 x 970

Zerodha - Online stock trading at lowest prices from India's.

Understanding the Genesis Block of Bitcoin. CryptoTvplus.

https://www.cmelitegroup.com/media/w54habjr/trader-elite-pro-das-desktop2.png|||Compare Online Stock Trading Platforms | Capital Markets ...|||1566 x 1354

Day Trading Screeners - Download Today

https://toptradereviews.com/wp-content/uploads/2018/04/LightspeedCharting.png ||| Lightspeed Charting - Top Trade Reviews ||| 2556 x 1391

https://totalpatriot.com/wp-content/uploads/2018/02/shutterstock\_1032819100.jpg|||Genesis Trading Launches Crypto Lending Service for ...|||1500 x 1000

Best Overall: Coinbase. Best for Hardware Wallet for Security: Trezor. Coinbase Pro is an lively buying and selling platform with its very own high-end interface, application The great bitcoin wallet on your needs relies upon on your consolation with technology and your goals. Best for Mobile Users: Mycelium.

[Updated] Kite @ Zerodha for PC / Mac / Windows 7,8,10 - Free .

https://adobtbitcoin.com/wp-content/uploads/2020/09/Screen-Shot-2020-09-10-at-3.43.43-PM.png|||BitcoinWallet Balance Screenshot 2020 - Bitcoin Wallet ...|||2512 x 1118

 $https://lookaside.fbsbx.com/lookaside/crawler/media/?media\_id=158054795951256|||Bitcoin~Vault~Colombia-Posts~|~Facebook|||1080~x~1080$ 

Importing Wallets: MetaMask and Coinbase Wallet - NFTJunkie

https://bitcoinshirt.co/wp-content/uploads/2018/02/Digital-Bitbox-Hardware-Wallet-Package-Mylar-bag-bacsi de.jpg|||Digital Bitbox Bitcoin Hardware Wallet Review Bitcoin Shirt|||1366 x 768

Genesis Pool Price GPOOL Price, USD converter . - crypto.com

HTML5 trading app built with speed, simplicity, and ease of use in mind

Binance Smart Chain (BNB) Ledger Support

https://www.forexguideline.com/wp-content/uploads/2019/06/cci-angle.png|||Mt4 cci 300431-Metatrader 4 cci||1376 x 918

How do I import my coinbase wallet to metamask - Ethereum .

Every ERC-20 from Aave to ZRX Coinbase Wallet supports over 4,000 tokens and a whole world of decentralized apps. It's your crypto - use it how and where youd like. Your wallet, keys, and crypto Coinbase Wallet is a self-custody crypto wallet, putting you in control of your crypto, keys, and data.

https://bitcoinist.com/wp-content/uploads/2019/10/digitaldollar.jpg|||How To Short Crypto In Us - Binance. US CEO Brings Crypto ...|||1920 x 1265

Connect to Ledger Nano S Hardware Wallet. Your first step is to plug your Ledger into your computer. Ensure it powers on and then input the pin you chose when setting up your ledger. Select and open the Ethereum Application. If you haven't installed Ethereum Application, please read this guide.

Genesis Exchange App Store your crypto in a secure ethereum wallet Trade Peer-to-Peer Completely Decentralized Learn More Easily exchange your Ether into Erc20 tokens as we implement WETH Using the 0x protocol we ease your access to the markets of the future Features Peer-to-Peer Trading Completely Decentralized Trustless Exchange

Plug your Ledger device into your computer and open the BSC app on your Ledger device by navigating to the BSC icon and pressing both buttons simultaneously. Open Metamask, connect Metamask to the Smart Chain network using this tutorial and connect your Ledger device to Metamask using this tutorial A list of Ledger BSC accounts appears.

https://apexitemstore.com/wp-content/uploads/2021/06/Inconspicuous.jpg|||Inconspicuous - Skin | Apex Legends Item Store|||1024 x 1024

 $https://icryptous.com/wp-content/uploads/2020/05/20200520\_Genesis\_Global\_Trading-Daily.jpg|||Digital|| in the property of the property of th$ 

asset trader and lender Genesis joins the race to ...|||1920 x 1079

https://thumbs.dreamstime.com/z/initial-coin-offering-ico-digital-money-initial-coin-offering-ico-digital-token -investing-concept-physical-metal-digital-200299795.jpg|||How To Trade Ico Tokens / Blockport Bpt Ico Review Ico ...|||1600 x 1156

 $https://www.tbstat.com/wp/uploads/2019/11/20191111\_Crypto-Custody-Genesis.jpg|||Mapping \quad out \quad Crypto \quad Custody - The Block|||1920 \times 1080$ 

https://d1mjtvp3d1g20r.cloudfront.net/2018/11/05163718/genesis-mining.jpg|||EXCLUSIVE: Genesis Mining talks new crypto wallet - Coin Rivet|||1200 x 800

TradeZero - Free Us Stock Platforms

Build a Crypto Portfolio - #1 in Security Gemini Crypto

Videos for Can+i+connect+metamask+to+coinbase

https://img.etimg.com/thumb/width-1200,height-900,imgsize-50598,resizemode-1,msid-82744139/markets/cryptocurrency/bitcoin-dips-to-lowest-since-february-amid-china-crypto-warning.jpg|||What Is The Most Popular Cryptocurrency In China / Bitcoin ...|||1200 x 900

https://mma.prnewswire.com/media/639718/ODEM\_IO\_Logo.jpg?p=publish|||ODEM Tokens Begin Trading on Bitfinex Crypto Exchange|||1115 x 1197

Click on the "Download Trading Station" link - This downloads the FXCM Trading Station Setup module. Click "Next" and accept the Licensing Agreement's terms, after familiarizing yourself with them. Enter the desired Installation Options. Choose Install Location and click "Install" -Installation is now complete.

 $https://fintelegram.com/wp-content/uploads/2019/05/Crypto-Capital-Corp-CCC-payment-scheme-network-13\\ 42x800.png|||Ravid Yosef | FinTelegram News|||1342 x 800$ 

https://www.thetradenews.com/wp-content/uploads/2020/10/iStock-1170887552.jpg|||EU stocks traded on UK venue in GBP not subject to share ...|||1254 x 836

Bitfinex for US Customers Ultimate Guide by Cryptogeek

This video goes over the Bitfinex Exchange closing for United State Citizens and how to move your IOTA tokens from Bitfinex to the IOTA Light Wallet.IOTA W.

 $https://blockonomi-9fcd.kxcdn.com/wp-content/uploads/2017/09/steem-review.jpg|||Difference \\ Steem And Steem Dollar Is ...|||1400 x 933 \\$ 

Genesis Block - Digital banking powered by crypto

The most popular and easy-to-set-up crypto wallet is a hosted wallet. When you buy crypto using an app like Coinbase, your crypto is automatically held in a hosted wallet. Its called hosted because a third party keeps your crypto for you, similar to how a bank keeps your money in a checking or savings account.

Sterling Trader Pro is a full-featured Level II direct access trading platform designed for professionals who work with the rapidly moving electronic markets. Includes advanced pinpoint accuracy for order routing and management and real-time profit/loss capabilities, making it particularly suitable for trading groups.

Can I import Coinbase mobile to my MetaMask wallet?

https://bitcoinist.com/wp-content/uploads/2016/12/shutterstock\_516747202.jpg|||Cheers, Tim: Bitcoin's Stellar 2016 Means New Year's ...|||1920 x 1200

Binance Chain Mainnet Now Available, Ledger Nano X and S.

https://cryptomining-blog.com/wp-content/uploads/2015/09/genesis-mining-gpu-farm-marco-streng.jpg|||X11Cloud Mining Now Available from Genesis Mining ...|||1024 x 1182

https://www.sterlingtradingtech.com/wp-content/uploads/2021/06/sw-ms-1.jpg|||Miscellaneous Settings Sterling Trading Tech|||1184 x 1186

A Beginners Guide To Options - 5 Winning Options Strategies

https://edu-crypto.com/wp-content/uploads/2020/01/18378/today-marks-11-years-given-that-bitcoins-genesis-block.jpg|||Today Marks 11 Years Given that Bitcoin's Genesis Block ...|||1200 x 780

 $https://assets-global.website-files.com/5f3306add5c511ca4cf17da9/5fa8f99ad7fd265037efd3f0\_Finance-Crypto\_v2~(1)-p-1080.png|||Does China Allow Cryptocurrency: Canada leads call on ...|||1080 x 1080 call on ...|||1080 x 1080 call on ...|||1080 x 1080 call on ...|||1080 x 1080 call on ...|||1080 x 1080 call on ...|||1080 x 1080 call on ...|||1080 x 1080 call on ...|||1080 x 1080 call on ...|||1080 x 1080 call on ...|||1080 x 1080 call on ...|||1080 x 1080 call on ...|||1080 x 1080 call on ...|||1080 x 1080 call on ...|||1080 x 1080 call on ...|||1080 x 1080 call on ...|||1080 x 1080 call on ...|||1080 x 1080 call on ...|||1080 x 1080 call on ...|||1080 x 1080 call on ...|||1080 x 1080 call on ...|||1080 x 1080 call on ...|||1080 x 1080 call on ...|||1080 x 1080 call on ...|||1080 x 1080 call on ...|||1080 x 1080 call on ...|||1080 x 1080 call on ...|||1080 x 1080 call on ...|||1080 x 1080 call on ...|||1080 x 1080 call on ...|||1080 x 1080 call on ...|||1080 x 1080 call on ...|||1080 x 1080 call on ...|||1080 x 1080 call on ...|||1080 x 1080 call on ...|||1080 x 1080 call on ...|||1080 x 1080 call on ...|||1080 x 1080 call on ...||||1080 x 1080 call on ...|||1080 x 1080 call on ...|||1080 x 1080 call on ...|||1080 x 1080 call on ...|||1080 x 1080 call on ...|||1080 x 1080 call on ...|||1080 x 1080 call on ...|||1080 x 1080 call on ...|||1080 x 1080 call on ...|||1080 x 1080 call on ...|||1080 x 1080 call on ...|||1080 x 1080 call on ...|||1080 x 1080 call on ...|||1080 x 1080 call on ...|||1080 x 1080 call on ...|||1080 x 1080 call on ...|||1080 x 1080 call on ...|||1080 x 1080 call on ...|||1080 x 1080 call on ...|||1080 x 1080 call on ...|||1080 x 1080 call on ...|||1080 x 1080 call on ...|||1080 x 1080 call on ...|||1080 x 1080 call on ...|||1080 x 1080 call on ...|||1080 x 1080 call on ...|||1080 x 1080 call on ...|||1080 x 1080 call on ...|||1080 x 1080 call on ...|||1080 x 1080 call on ...|||1080 x 1080 call on ...|||1080 x 1080 call on ...|||1080 x 1080 call on ...|||1080 x 1080 call on ...|||1080 x 1080$ 

https://sovereignamerican.us/wp-content/uploads/2020/06/bitfinex-dismisses-tethers-bitcoin-price-manipulatio n-lawsuit-baseless-conspiracy-theory.png|||Bitfinex Dismisses Tethers Bitcoin Price Manipulation ...|||1775 x 1082

 $https://cdn.substack.com/image/fetch/w\_1456,c\_limit,f\_auto,q\_auto:good,fl\_progressive:steep/https:%2F\%2Fbucketeer-e05bbc84-baa3-437e-9518-adb32be77984.s3.amazonaws.com%2Fpublic%2Fimages%2Fe5862bd0-7060-4fcd-9480-9fb1b7f58944\_1600x960.png|||Bitfinex Us Citizens Ethereum Network Difficulty Chart|||1456 x 874$ 

8 Best Staking Wallets for 2022 - Crypto Daily

5 Best Crypto Hardware Wallets for Cold Storage [2022]

sterling trading tech is a leading provider of trading platforms, oms and infrastructure solutions and risk and margin tools to the capital markets worldwide.

https://i.vimeocdn.com/video/1331004654-696a15c938f29c0effb2795db3235a67977bfa142a4bb35d70c211cee4602ba0-d?mw=1920&mh=1080&q=70|||V16-Demonstration on Zerodha Nifty Technical Chart on Vimeo|||1920 x 1080

https://uploads-ssl.webflow.com/602ce4c08109cc7b10d7d19c/6040e0f76944accaa79ad6f3\_WqbEsTGPFzBC hcYUlL559CgDe9q59A10irC-n43oEmEJAEhfaclKqyPCaYFXY3mdnR9ujQfwMAoQyNycb70KeR6FsYTT-GCLlR\_LyE3pi2W2PuToFRq1xQjFbQ5LbQJ\_A2VBW5dB.png|||Ftx E Para Aktarma|||1600 x 900

 $https://i.pinimg.com/originals/6c/aa/09/6caa0946703ecb57c06abf210a09b48e.jpg|||Insurance\ Authority\ Hong\ Kong\ Broker\ -\ All\ Information\ ...|||2301\ x\ 3000$ 

Coinbase Wallet vs MetaMask Best Crypto Wallets CryptoVantage

I just installed metamask and when I click import it asks for a private key. I have no idea what that is from my coinbase wallet. All I see in my coinbase wallet is my 12 word phrase, where do I fi.

https://thumbs.dreamstime.com/z/genesis-vision-gvt-cryptocurrency-website-displayed-modern-smartphone-k onskie-poland-july-genesis-vision-gvt-cryptocurrency-135530133.jpg|||Genesis Vision GVT Cryptocurrency Website Displayed On A ...||1600 x 1155

Sterling Trader Pro Review [2022] - Warrior Trading

Technology. Kite. Our ultra-fast flagship trading platform with streaming market data, advanced charts, an elegant UI, and more. Enjoy the Kite experience. Console. Coin. Buy direct mutual funds online, commission-free, delivered directly to your Demat account. Enjoy the investment experience.

https://coinsutra.com/wp-content/uploads/2017/12/KuCoin.jpg|||6~Best~Mobile~Apps~For~Trading~Crypto~On~The~Move~(iOS~...|||2000~x~902

 $https://blobscdn.gitbook.com/v0/b/gitbook-28427.appspot.com/o/assets\%2F-LhIINIU0vnTY9ulNmAH\%2F-LhInYvCmvocoZaQETjH\%2F-LhInwy03G-XDR6FRBtM\%2FERASURE\_ANIM\_MASTER$ 

(00477).png?alt=media&token=0d89d548-ab14-494c-94fb-bf4c9c7437e8|||Read, watch, listen Erasure|||1920 x 1080

 $http://c1308342.cdn.cloudfiles.rackspacecloud.com/master\_products/1641\_SterlingTraderPro\_1.jpg|||SpeedTrader | SpeedTrader Review | Investing.com|||1281 x 769$ 

How to transfer from Meta-mask to Coin-base: Metamask

https://static.coindesk.com/wp-content/uploads/2015/03/Screen-Shot-2015-03-12-at-18.00.20.png|||Secretive Mining Firm Revealed as Possible US Marshals ...|||1912 x 1055

Algorithmic Trading - Giulio Occhionero - occhionero.info

https://i.redd.it/yxy1uujojgf61.png|||How does one apply for verification with dual citizenship ...|||1920 x 1080 Electrum - Best for Bitcoin Coinbase Wallet - Best for Beginners Mycelium - Best for Mobile Ledger Nano X - Best Offline Crypto Wallet Exodus - Best for Desktop Ad Build your ultimate crypto portfolio Coinbase provides investors, from beginners to experts, with a comprehensive crypto trading experience, on a powerful yet user-friendly platform.

https://alarictrader.com/wp-content/uploads/2020/03/stock-trading-broker-company-1.jpg|||Euro to Fall Below

Parity With the US Dollar: The Case!||1900 x 1268

The two most popular and best Bitcoin and cryptocurrency hardware wallets are: Ledger Nano X ( review) TREZOR T ( review) Hardware wallets are a good choice if youre serious about security, convenience, and reliable Bitcoin & crypto storage. Hardware wallets keep private keys separate from vulnerable, internet-connected devices.

(end of excerpt)